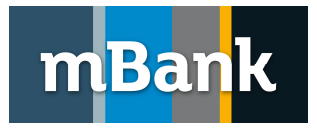

# mBank CompanyNet, BRESOK Struktura zbioru importu w formacie BRESOK2

Bankowość Elektroniczna dla klientów korporacyjnych i MSP Wersja 1.0, 25-11-2013 r.

## 1. Opis formatu BRESOK2

Zbiór jest jednym ciągiem znaków ASCII bez separatorów pomiędzy rekordami.

W systemie BRESOK nazwa pliku powinna mieć postać XXXXXXXX.bre, gdzie:

- XXXXXXXX oznacza 8-znakową nazwę pliku,
- bre rozszerzenie pliku,

Uwaga:

Znaczenie symboli w kolumnie "typ"

N - pole znakowe zawierające tylko cyfry (0-9)

C - pole znakowe zawierające znaki alfanumeryczne

## 2. Konstrukcja zbioru transakcyjnego – format BRESOK2

Zbiór transakcyjny składa się z nagłówka i 1 – do 99999 rekordów.

Zbiór jest jednym ciągiem znaków ASCII bez separatorów pomiędzy rekordami.

## 2.1 Struktura nagłówka zbioru transakcyjnego – długość 38 bajtów

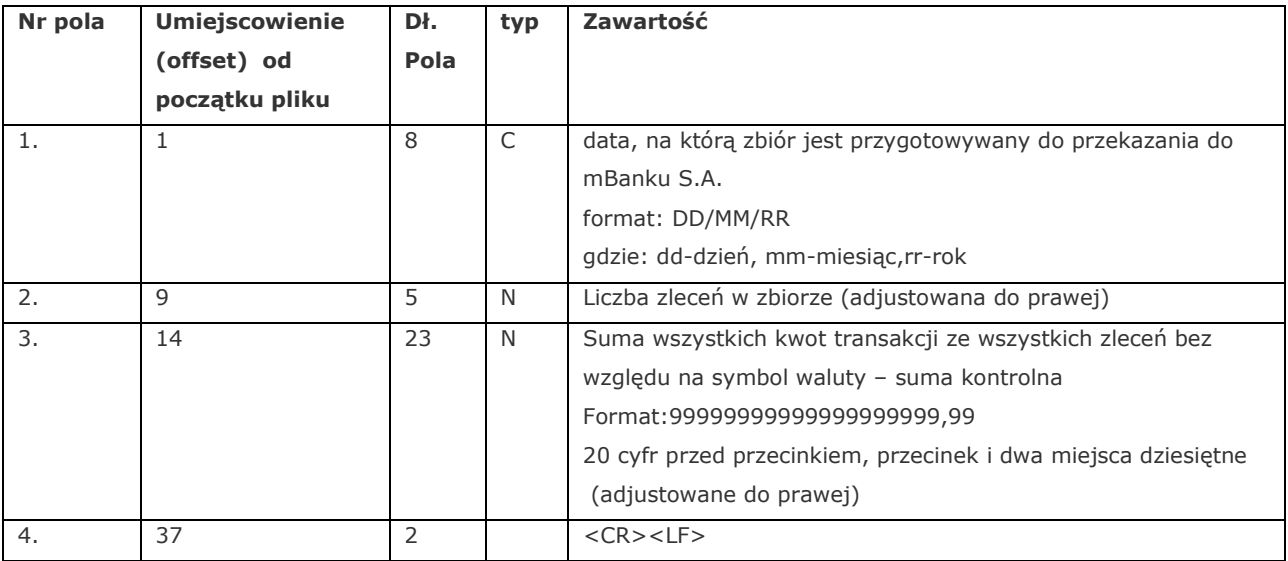

# 2.2 Struktura rekordów zbiorów transakcyjnych krajowych

Struktura obsługuje zlecenia masowe, dewizowe, polecenie zapłaty, przekaz pocztowy, US i ZUS. Długość każdego rekordu wynosi 590 bajtów.

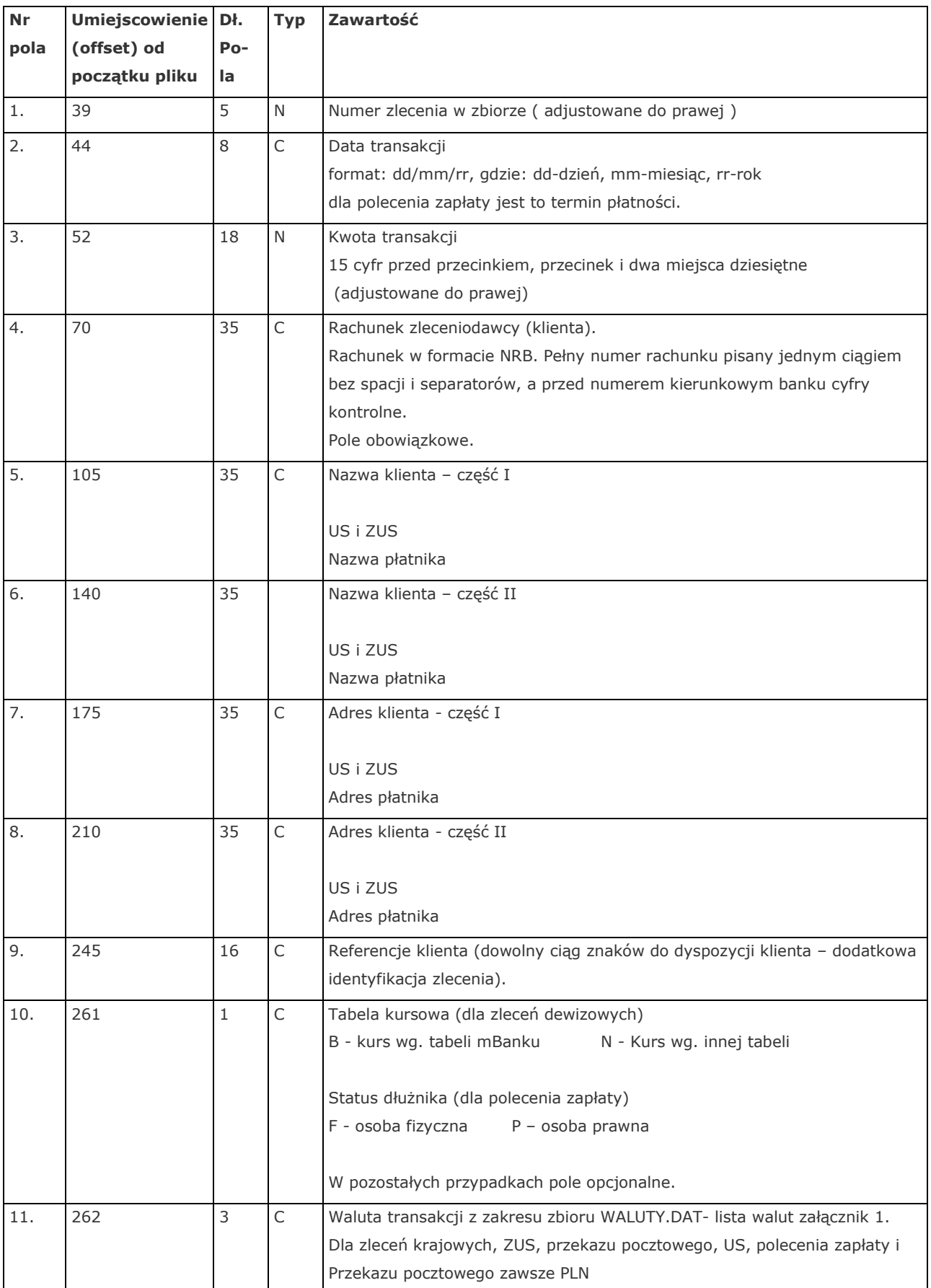

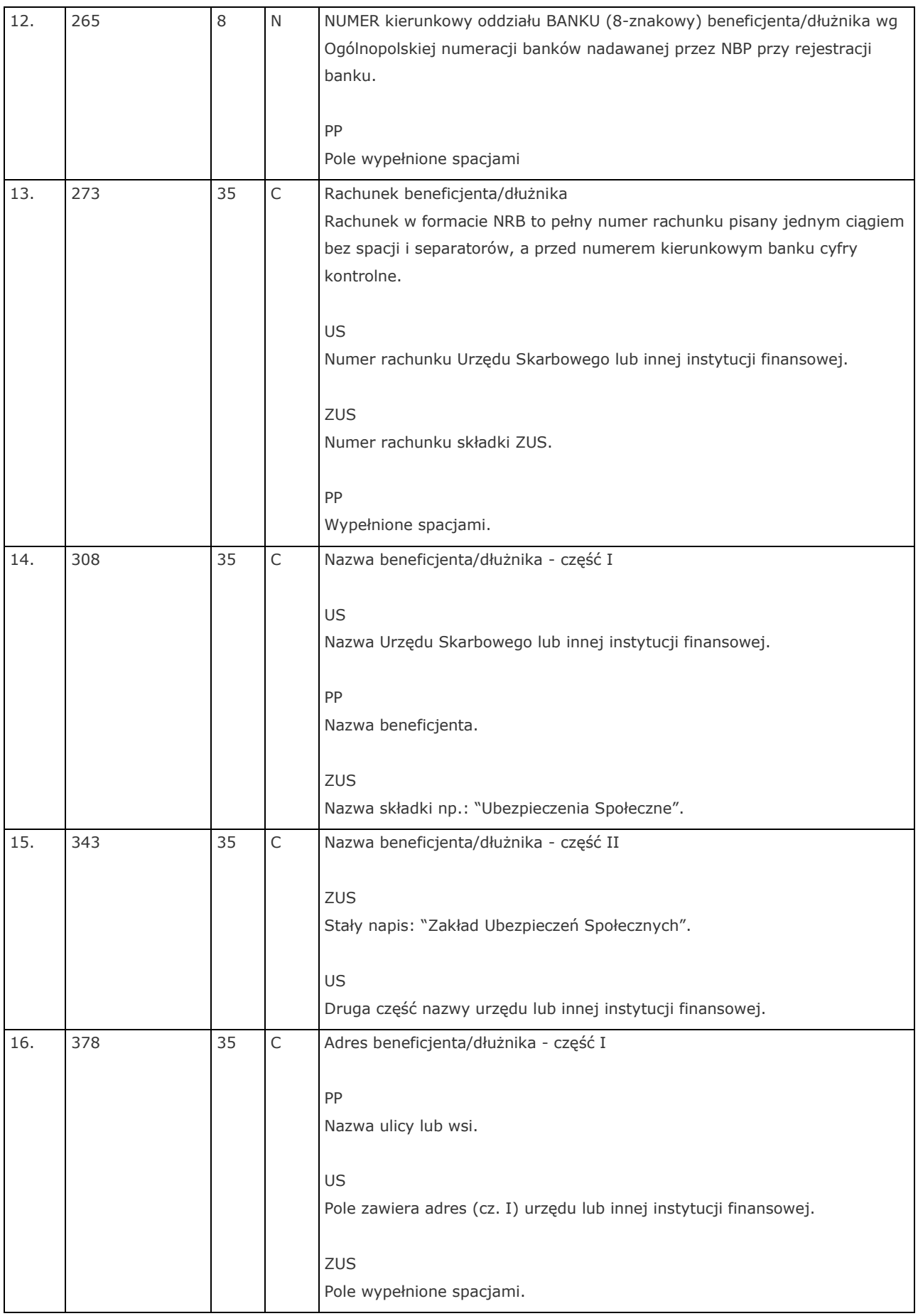

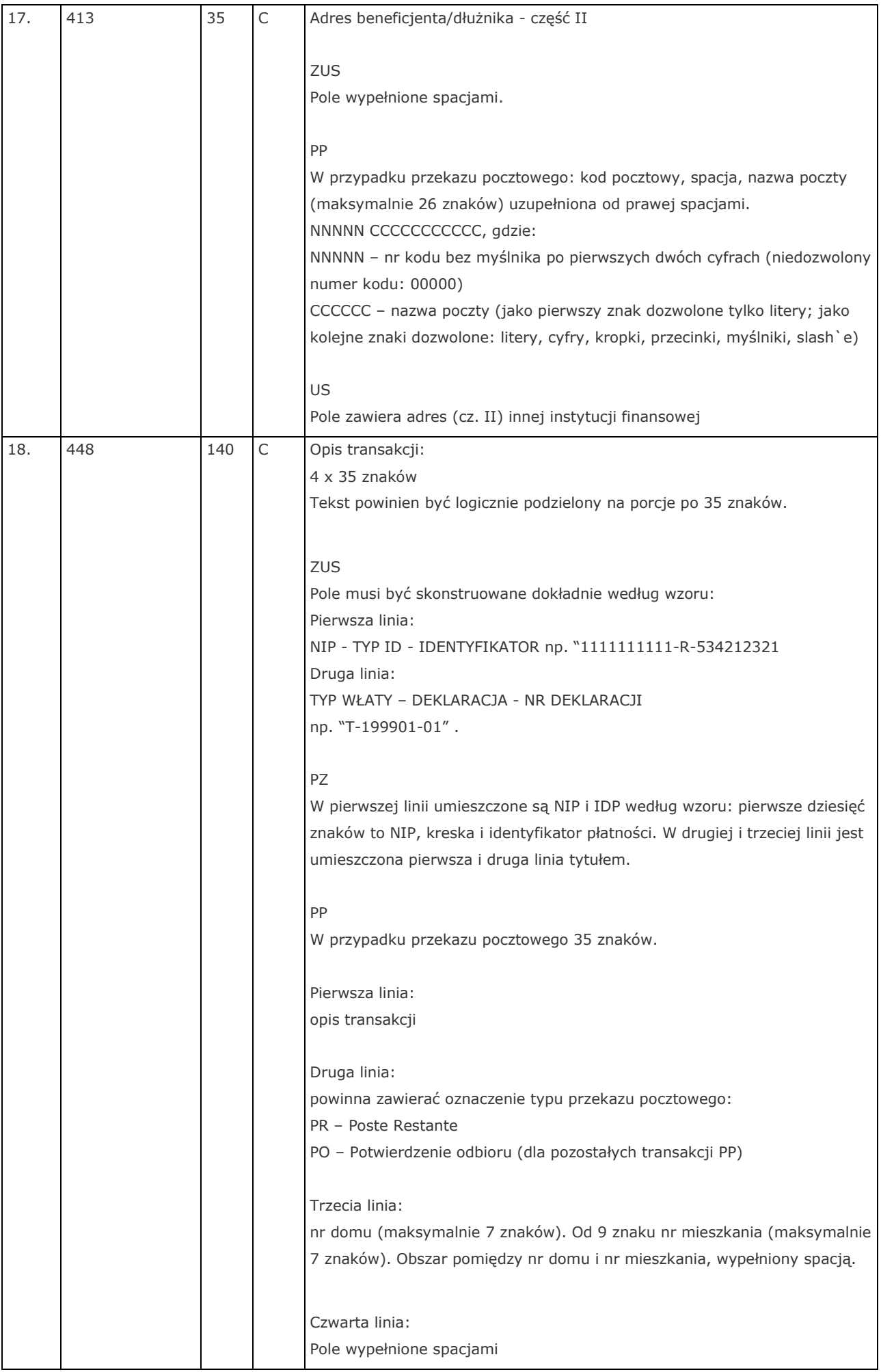

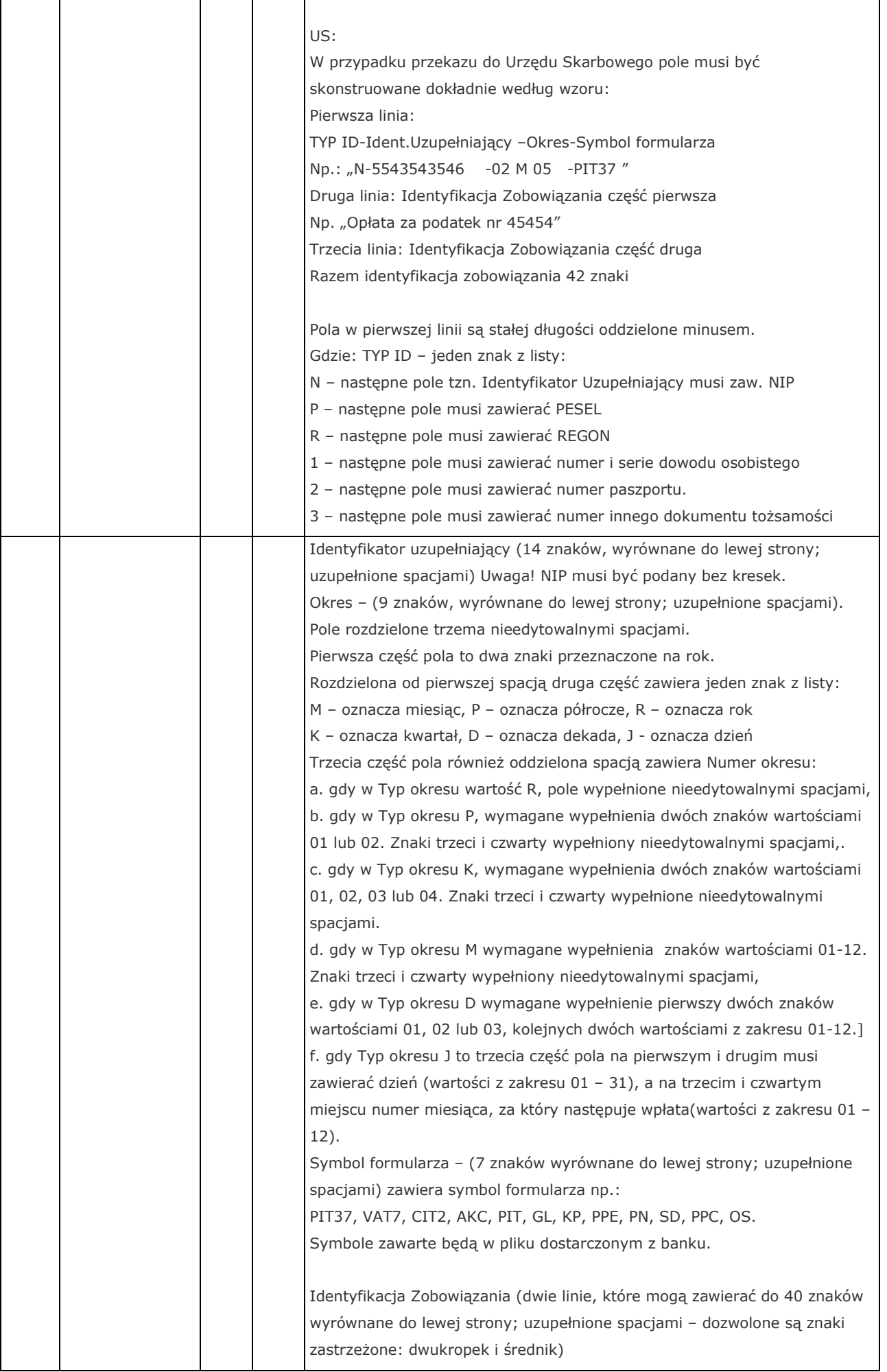

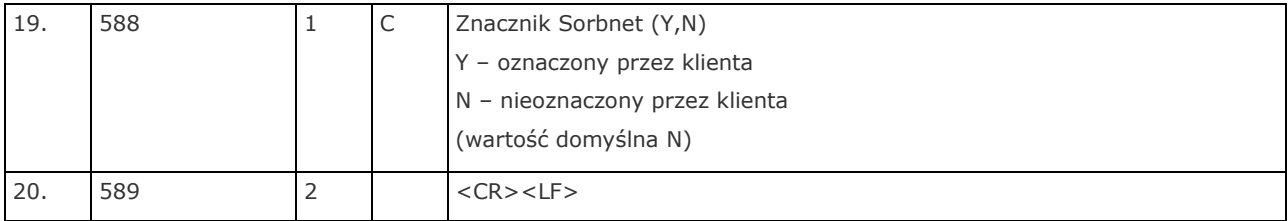

#### Uwaga!

1. Znaczenie symboli w kolumnie "typ"

N - pole znakowe zawierające tylko cyfry (0-9)?

C - pole znakowe zawierające znaki alfanumeryczne

- 2. Pola znakowe nie mogą zawierać znaków dla wszystkich typów zleceń z wyjątkiem przekazu pocztowego: : \* ;  $'$  " ! + ? | #
- 3. Pole Numer rachunku nie może zawierać znaków / , dla zleceń krajowych oraz polecenia zapłaty. Dodatkowo pole te nie może zaczynać się od znaku – dla wszystkich typów zleceń W przypadku przekazu pocztowego pola znakowe nie mogą zawierać znaku: ;
- 4. W kolumnie "Umiejscowienie (offset) od początku pliku" podano offsety dla 1-szego rekordu dla kolejnych rekordów należy je obliczać uwzględniając długość rekordu (590 bajty).
- 5. Spacje umieszczamy w polach o zawartości opisanej jako "puste" lub jako znaki uzupełnienie do pełnej długości pola.
- 6. Jedno z czterech pól nazwy i adresu beneficjenta/dłużnika nie może być puste.
- 7. Pole opis transakcji nie może być puste.
- 8. Pola są wyrównywane do lewej strony chyba, że specyfikacja pola określa inną regułę.

## 3. Struktura pliku zleceń zagranicznych

Konstrukcję zbioru transakcyjnego i strukturę nagłówka opisano w punkcie 2 i 2.1.

## 3.1 Struktura rekordów zbioru transakcyjnego

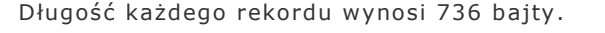

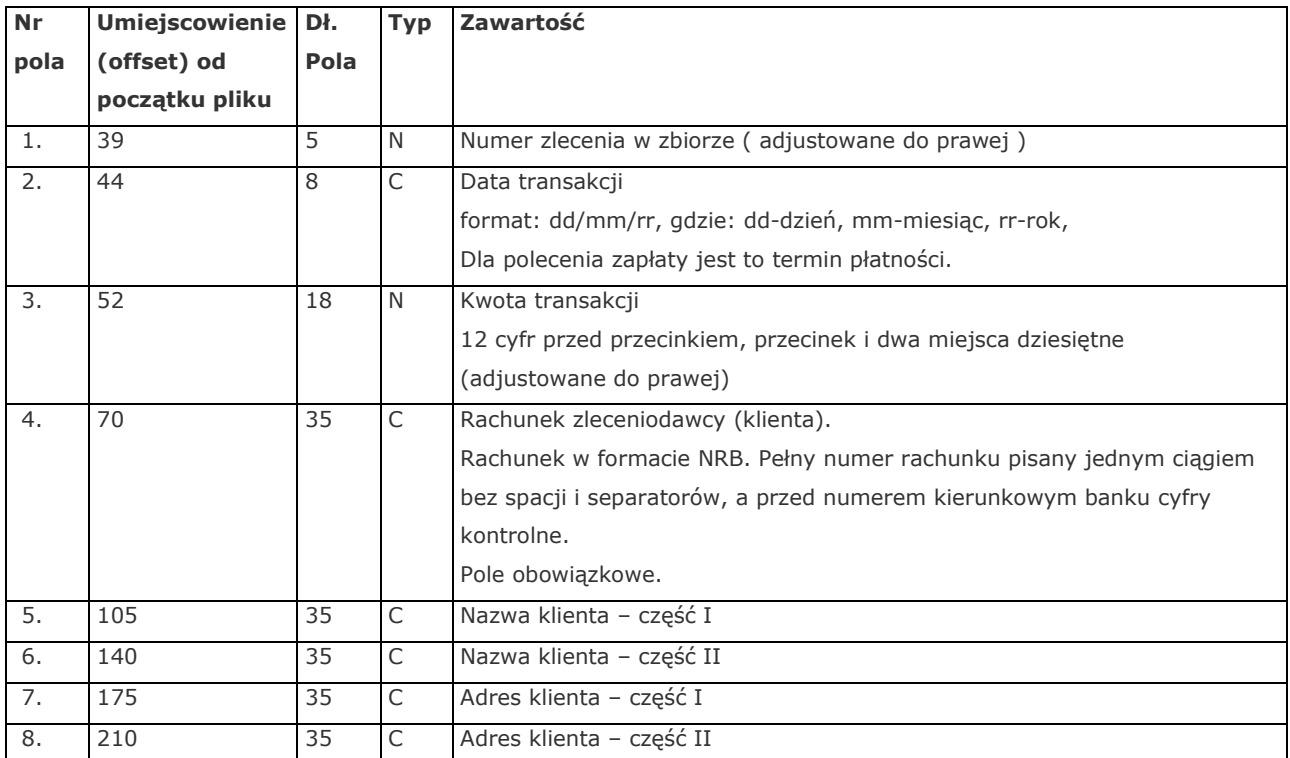

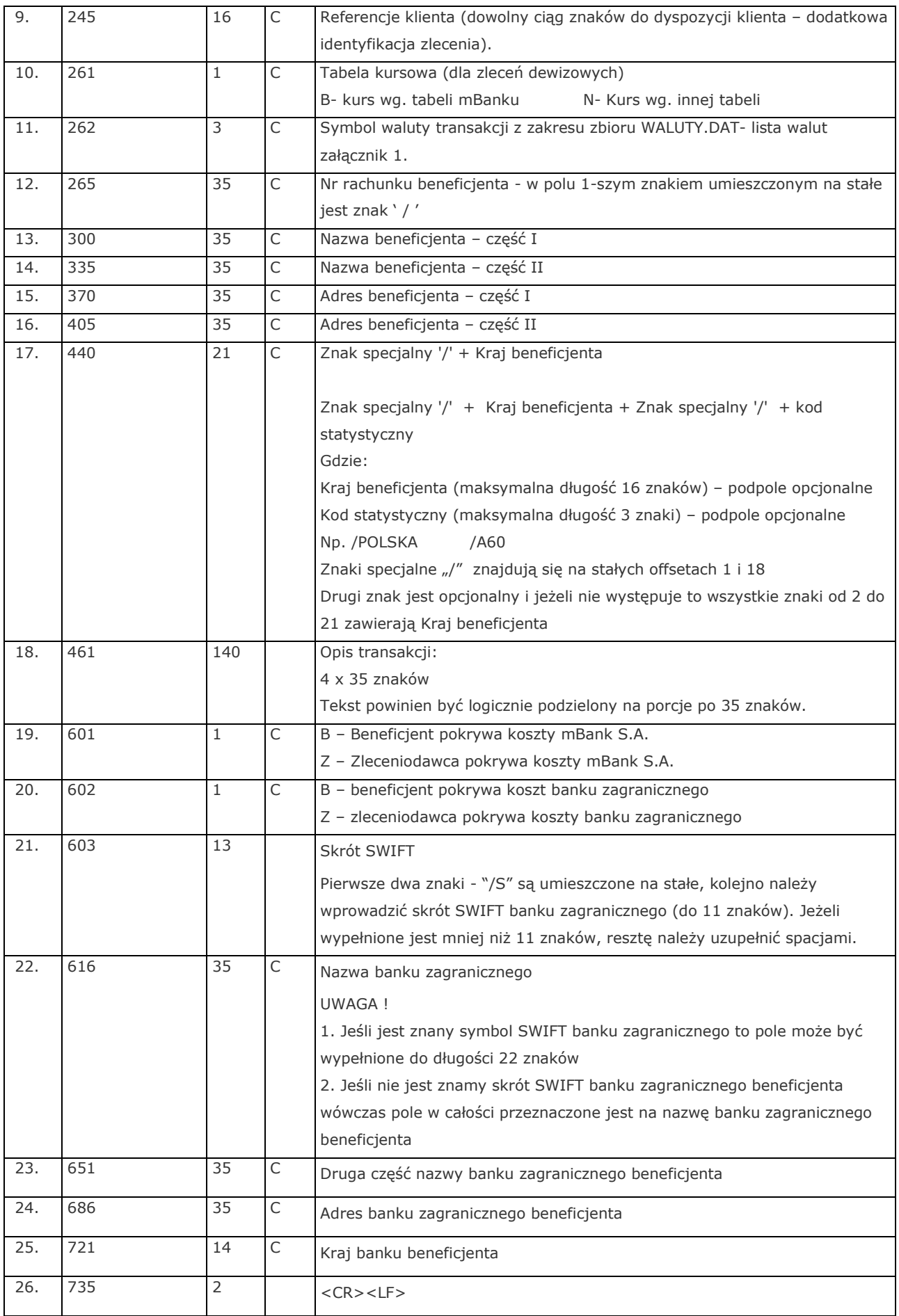

#### Uwaga!

- 1. Znaczenie symboli w kolumnie "typ"
	- N pole znakowe zawierające tylko cyfry (0-9)
	- C pole znakowe zawierające znaki alfanumeryczne
- 2. Pola znakowe nie mogą zawierać znaków:
	- : \* ; ' " ! + ? | #
- 3. W kolumnie "Umiejscowienie (offset) od początku pliku" podano offsety dla 1-szego rekordu dla kolejnych rekordów należy je obliczać uwzględniając długość rekordu (736 bajty).
- 4. Spacje umieszczamy w polach o zawartości opisanej jako "puste" lub jako znaki uzupełnienie do pełnej długości pola.
- 5. Jedno z czterech pól nazwy i adresu beneficjenta nie może być puste.
- 6. Pole opis transakcji nie może być puste.
- 7. Pola są wyrównywane do lewej strony chyba, że specyfikacja pola określa inną regułę.

mBank S.A. zastrzega sobie prawo do wprowadzania poprawek lub zmian struktury danych, opisanych w niniejszym dokumencie, w dowolnym momencie bez uprzedzenia.

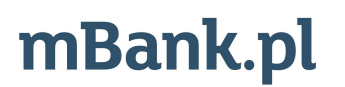

mBank S.A. z siedzibą w Warszawie, ul. Senatorska 18, 00-950 Warszawa, zarejestrowany przez Sąd Rejonowy dla m. st. Warszawy,<br>**All Manufacturies and the annual procedu** explomation of the station space of outliners KRS 000